### **TUGAS AKHIR**

# <span id="page-0-0"></span>**RANCANG BANGUN SISTEM INFORMASI RENTAL MOBIL RentCARindo BERBASIS** *WEB* **MENGGUNAKAN** *FRAMEWORK LARAVEL*

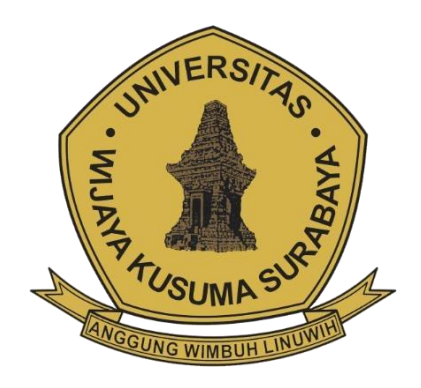

**WISNU ADHITIO PRASETIA 19120009**

**DOSEN PEMBIMBING Lestari Retnawati, S.Kom., M.MT. NIK. 16762A-ET**

**PROGRAM STUDI INFORMATIKA FAKULTAS TEKNIK UNIVERSITAS WIJAYA KUSUMA SURABAYA SURABAYA 2023**

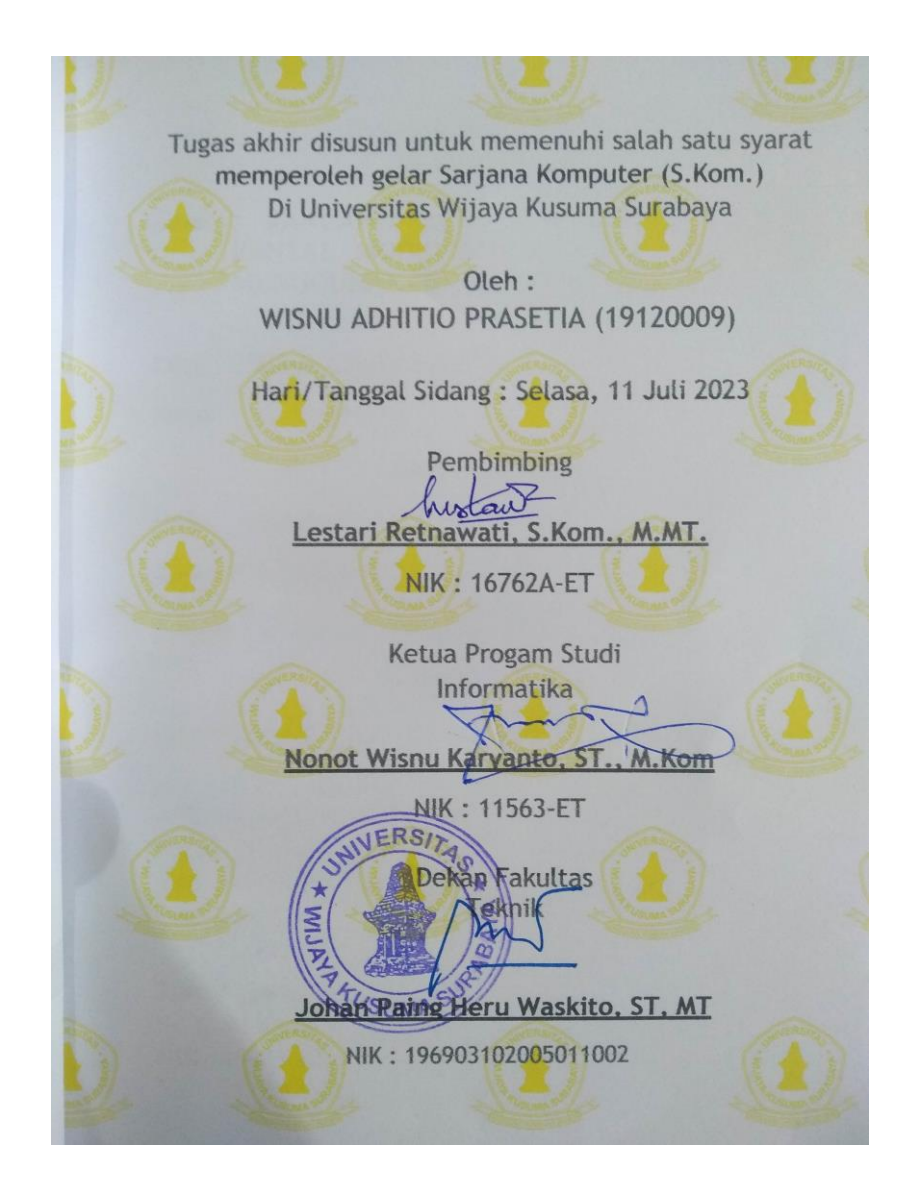

#### **LEMBAR PENGESAHAN TUGAS AKHIR**

Judul : RANCANG BANGUN SISTEM INFORMASI RENTAL MOBIL RentCARindo BERBASIS WEB MENGGUNAKAN FRAMEWORK LARAVEL

Oleh : Wisnu Adhitio Prasetia

NPM : 19120009

Telah diuji pada:

Hari : Selasa

Tanggal: 11 Juli 2023

Tempat: Universitas Wijaya Kusuma Surabaya

Disetujui:

Dosen Penguiy

1. Noven Indra Prasetya, S.Kom., M.Kom. NIK: 09414-ET

Dosen Pembimbing

au 1. Lestari Retnawati, S.Kom., M.MT. NIK: 16762A-ET

2. Nia Saurina, S.ST., M.Kom. NIK: 10423-ET

### **RANCANG BANGUN SISTEM INFORMASI RENTAL MOBIL RentCARindo BERBASIS** *WEB* **MENGGUNAKAN** *FRAMEWORK LARAVEL*

#### **Wisnu Adhitio Prasetia**

Program Studi Informatika Fakultas Teknik Universitas Wijaya Kusuma Surabaya [wisnuap9876@gmail.com](mailto:wisnuap9876)

#### **ABSTRAK**

<span id="page-3-0"></span>Rental mobil RentCARindo yang ada pada saat ini membutuhkan waktu yang lama bagi calon penyewa karena harus melakukannya secara manual. Belum lagi para penyewa yang belum mengetahui lokasi dari tempat rental mobil tersebut mereka akan kesulitan untuk menemukan lokasi tempat rental mobil tersebut.

Tujuan Penelitian ini dimaksudkan untuk membuat sebuah rancang bangun *website* rental mobil pada RentCARindo merupakan usaha milik perorangan yang bergerak di bidang persewaan khususnya Kendaraan roda empat menggunakan *framework Laravel.* guna sebagai media persewaan secara online dan sebagai media promosi rental mobil yang dihasilkan.

Sistem telah berfungsi dengan baik sesuai kebutuhan mulai dari tahap implementasi hingga pengujian sistem. Itu mampu memproses data secara dinamis menggunakan fungsi CRUD (buat, baca, perbarui, hapus), menghasilkan nomor faktur setelah pembayaran, dan menghasilkan laporan untuk pelanggan yang berpartisipasi dalam leasing. Selain itu, dapat menampilkan data dalam bentuk grafik, memastikan presentasi yang lebih terorganisir. Selain itu, sistem menjamin keamanan yang ditingkatkan untuk informasi yang dikelola dengan memasukkan fungsi login.

**Kata kunci :** Rancang Bangun, Sistem, Informasi,Rental Mobil, Berbasis *Web*, *Framework, Laravel*.

### **KATA PENGANTAR**

<span id="page-4-0"></span>Puji syukur alhamdulillah saya ucapkan kehadirat Allah SWT berkat Rahmat, Hidayah, dan Karunia-Nya sehingga saya dapat menyelesaikan tugas akhir dengan judul "Rancang Bangun Sistem Informasi Rental Mobil RentCARindo Berbasi Web Menggunakan *FRAMEWORK LARAVEL*".Tugas akhir ini disusun sebagai salah satu syarat untuk mengerjakan Tugas Akhir pada program Strata-1 di Program Studi Informatika, Universitas Wijaya Kusuma Surabaya. Penulis menyadari dalam penyusunan tugas akhir ini tidak selesai tanpa bantuan dan dukungan dari berbagai pihak. Karena itu pada kesempatan ini penulis ingin mengucapkan terima kasih kepada:

- 1. Orang tua dan keluarga yang selalu memberikan doa dan dukungan kepada saya.
- 2. Bapak Johan Paing, ST, MT sebagai Dekan Fakultas Teknik.
- 3. Bapak Nonot Wisnu Karyanto, ST., M.Kom sebagai Kaprodi Informatika.
- 4. Ibu Lestari Retnawati, S.Kom., M.MT. yang telah memberikan bimbingan dan arahan kepada saya.
- 5. Bapak Noven Indra Prasetya, S.Kom. M.Kom selaku dosen penguji yang telah memberi masukan dan arahan kepada penulis
- 6. Ibu Nia Saurina.S.ST., M.Kom. selaku dosen penguji yang telah memberi masukan dan arahan kepada penulis
- 7. Segenap Dosen Program Studi Teknik Informatika Universitas Wijaya Kusuma Surabaya yang telah memberikan ilmunya kepada saya selama masa perkuliahan.
- 8. Teman Teman yang telah memberikan semangat kepada saya.

Saya menyadari bahwa laporan ini masih jauh dari kesempurnaan dengan segala kekurangannya. Untuk itu saya mengharapkan adanya kritik dan saran dari semua pihak demi kesempurnaan dari laporan tugas akhir ini. Akhir kata saya berharap, semoga laporan tugas akhir ini dapat bermanfaat bagi rekan-rekan mahasiswa-mahasiswi dan pembaca.

Surabaya, 22 Juni 2023

Wisnu Adhitio Prasetia

### **DAFTAR ISI**

<span id="page-5-0"></span>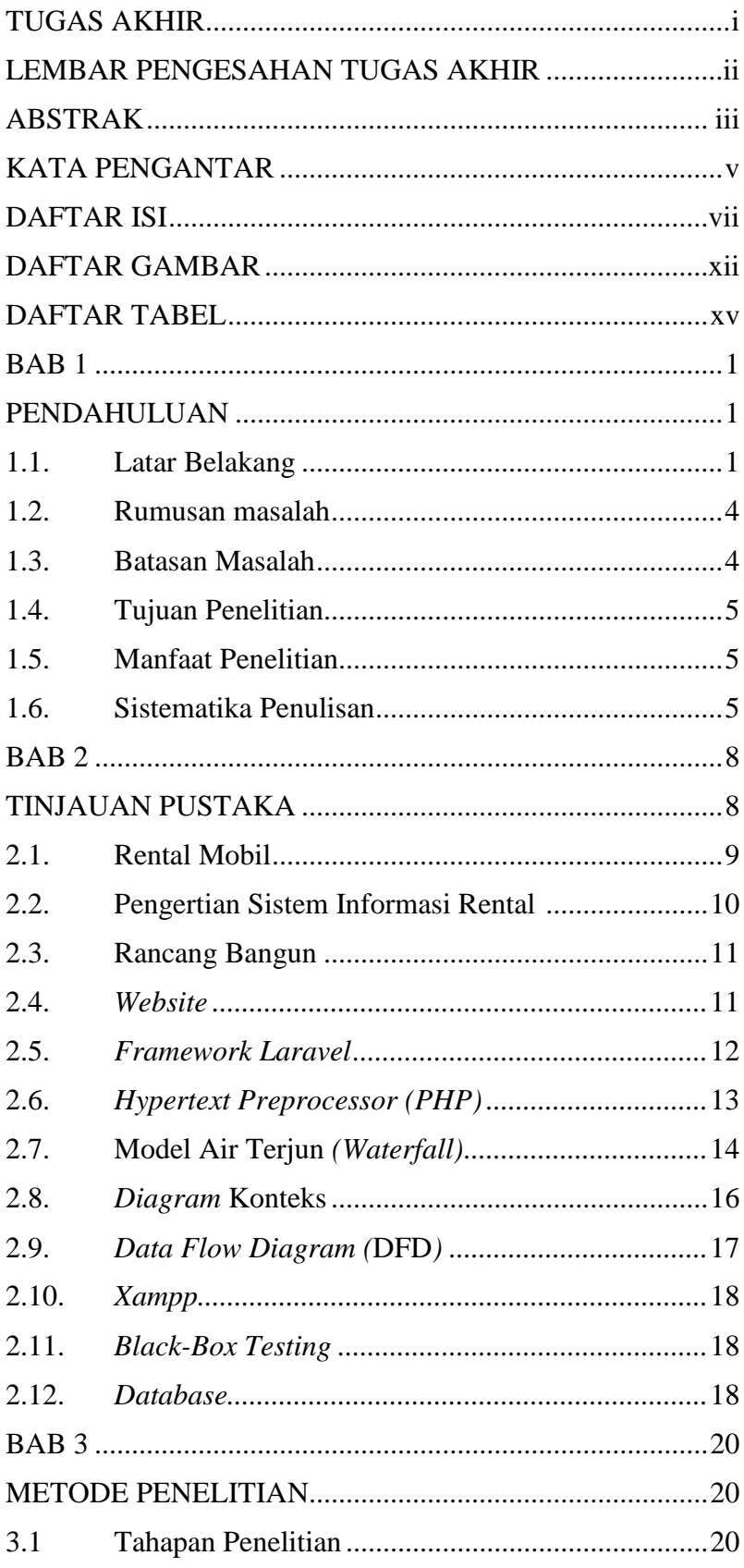

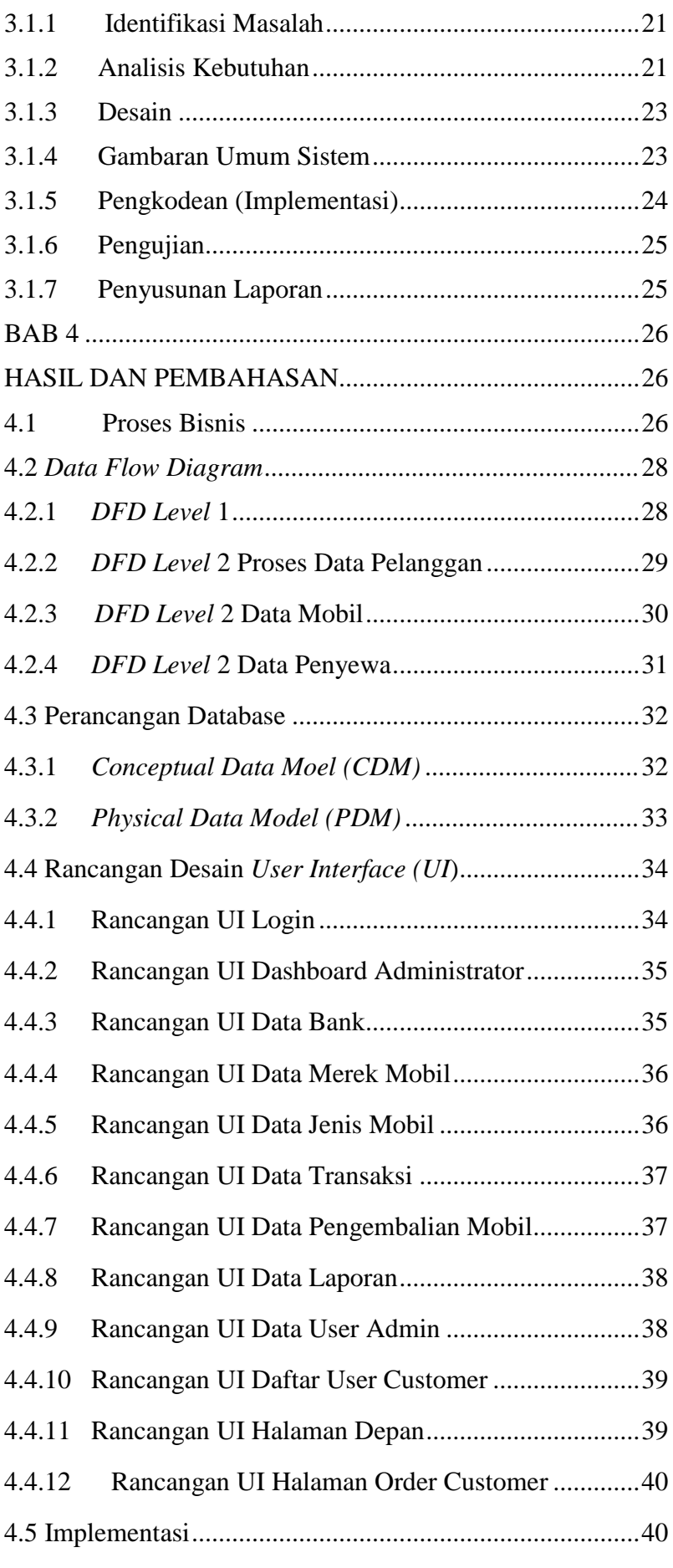

<span id="page-7-0"></span>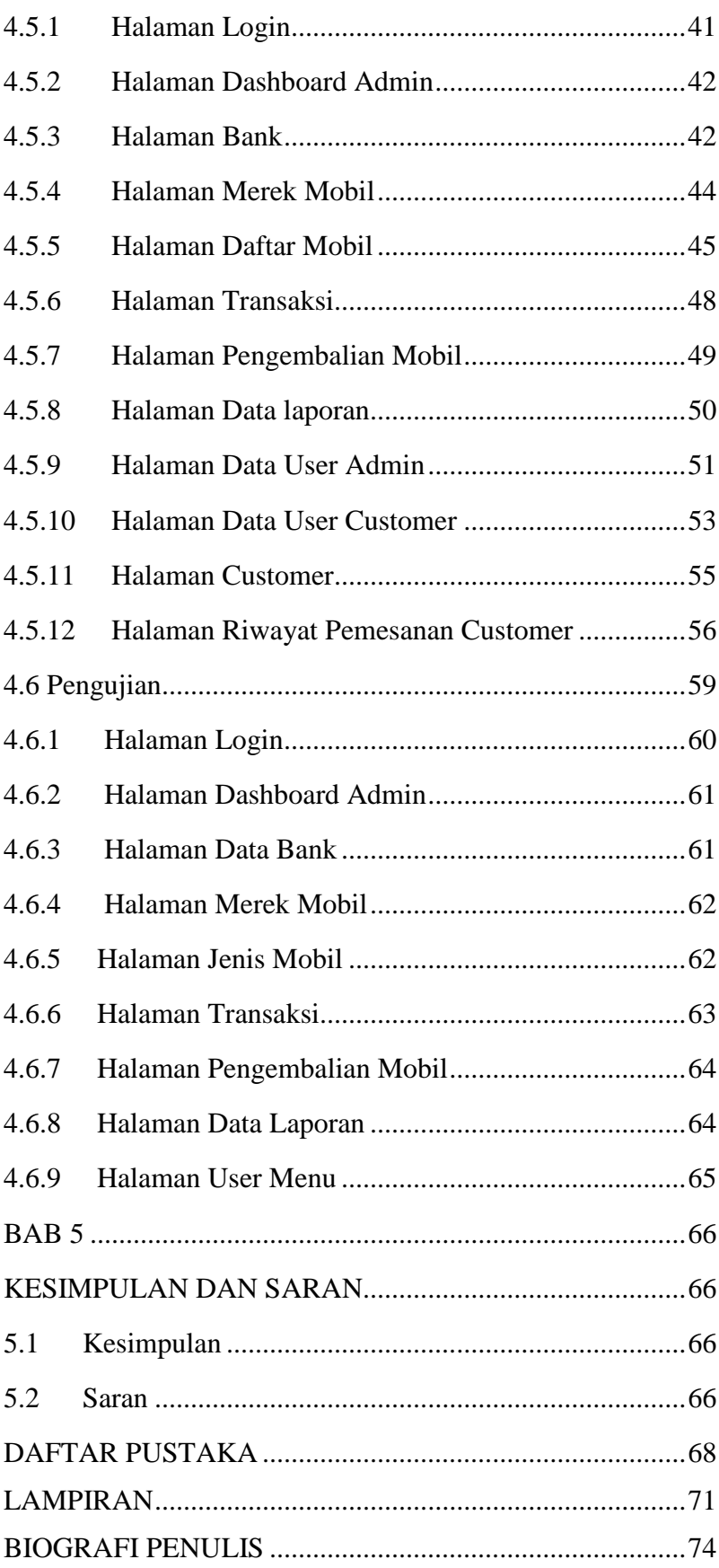

## **DAFTAR GAMBAR**

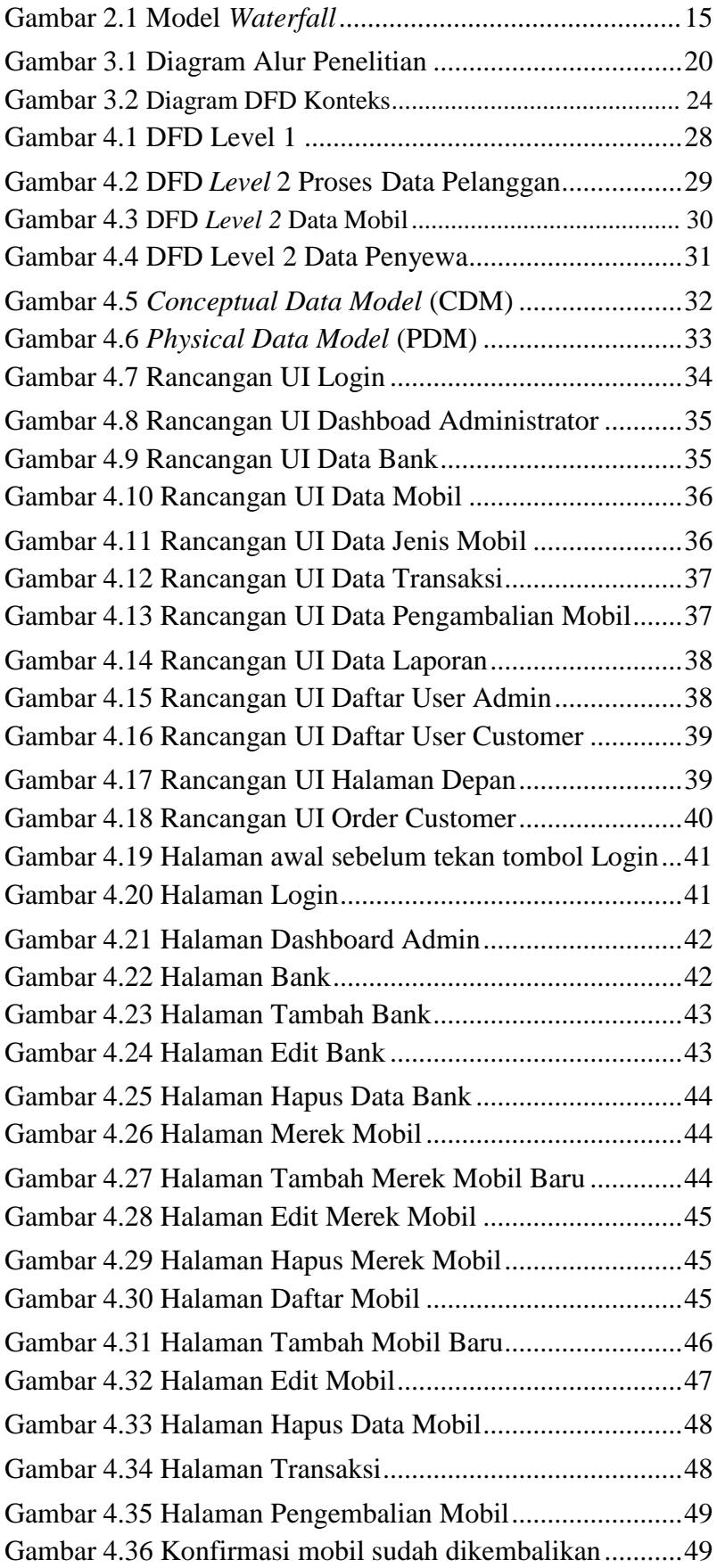

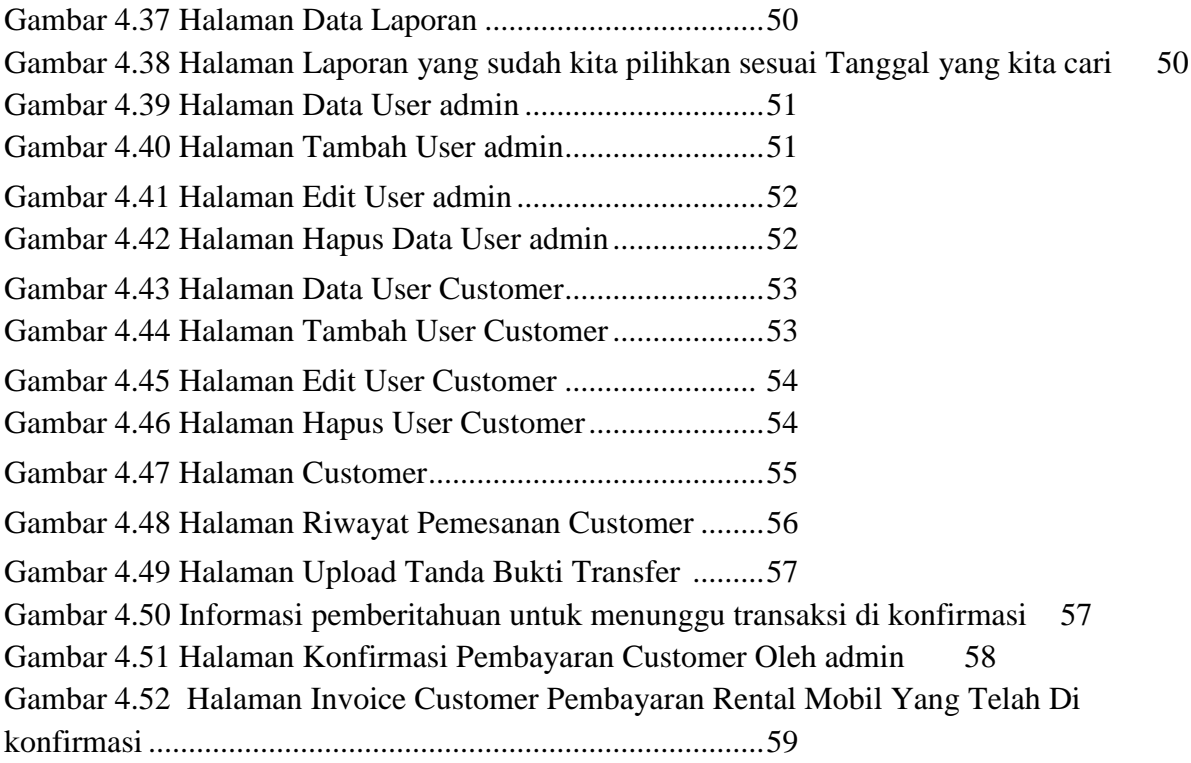

### **DAFTAR TABEL**

<span id="page-10-0"></span>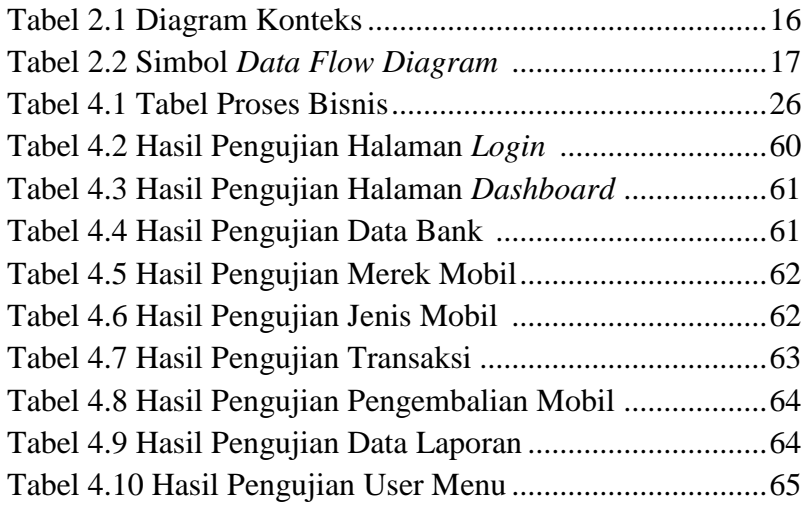